# POUR EFFECTUER VOTRE VERSEMENT

#### J'envoie mon bulletin<sup>\*</sup> et mon versement à UniLaSalle :

- Par courrier : à l'attention d'Agnès SYLVANO 19 rue Pierre Waguet BP 30313 60026 BEAUVAIS Cedex
- Par mail : taxe.apprentissage@unilasalle.fr

#### **J'attribue mon versement à :**

- UniLaSalle Campus d'Amiens (Code UAI : 0801911T)
- UniLaSalle Campus de Beauvais (Code UAI 0600071B)
- UniLaSalle Campus de Rennes (Code UAI 0352373P) UniLaSalle Campus de Rouen (Code UAI 0763400H)

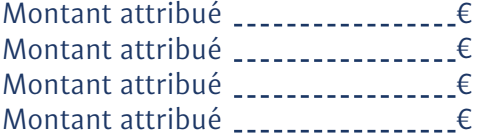

□ Par chèque (A l'ordre de l'Institut Polytechnique UniLaSalle)

 $\Box$  Par virement - Mentionner en libellé de virement : TA 2022 + Code UAI du (ou des) campus choisi(s) + raison sociale + N° de Siret (IBAN : FR76 1870 6000 0097 5381 7295 634 - BIC : AGRIFRPP887 - Domiciliation : Crédit Agricole Beauvais Entreprises)

### **L'attestation de paiement devra être adressée à :**

Coordonnées de l'entreprise (raison sociale de l'entreprise et adresse complète) :

N° de SIRET :

A l'attention de (Nom – Prénom – Fonction – Téléphone - Adresse mail) :

**Ces données nous permettent d'établir votre attestation de paiement faisant office de preuve pour les services fiscaux, et de vous l'adresser dans les meilleurs délais.**

## **Agnès Sylvano – Responsable de la Collecte de Taxe d'Apprentissage**

03 44 06 76 05 - taxe.apprentissage@unilasalle.fr

**UniLaSalle Amiens** 14, quai de la Somme 80080 Amiens Cedex 2

**UniLaSalle Beauvais** 19, rue Pierre Waguet BP 30313 60026 Beauvais Cedex

**UniLaSalle Rennes** Campus de Ker Lann 12, avenue Robert Schuman 35170 Bruz

**UniLaSalle Rouen**

Document non contractuel - Conception UniLaSalle DDRE/DCOM - Décembre 2021

3, rue du Tronquet CS 40118 76130 Mont-Saint-Aignan Cedex

\* Bulletin de versement téléchargeable sur internet

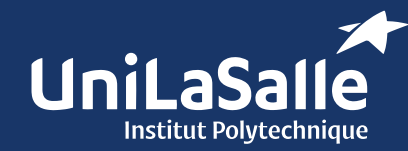